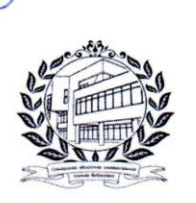

Государственное бюджетное учреждение культуры «Самарская областная универсальная научная библиотека»

#### Образовательный центр

443096, Самарская обл., г. Самара, ул. Мичурина, д.58, к. 66. Лицензия № 7556, выдана Министерством образования и науки Самарской области «29» декабря 2020 года

#### **УТВЕРЖДАЮ**

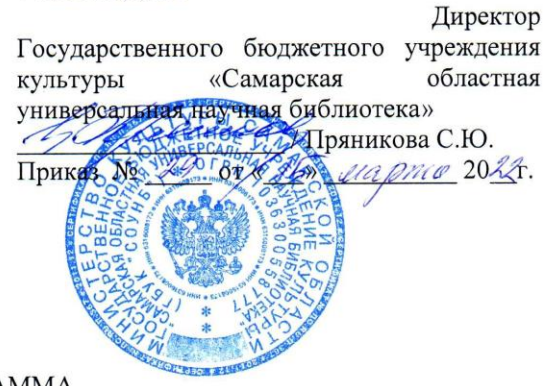

ΠΡΟΓΡΑΜΜΑ дополнительного профессионального образования повышения квалификации (модульная)

«Информационно-коммукационные технологии в профессиональной деятельности: Продвинутый уровень»

> Составители (разработчики): Солякова Елена Геннадьевна Заведующий Образовательным иентром Петрушова Марина Вячеславовна Преподаватель

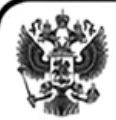

# ДОКУМЕНТ ПОДПИСАН ЭЛЕКТРОННОЙ ПОДПИСЬЮ

Сертификат fe e044 b8 b2 e6 ae 9b 66 60f3 d1 88 1f cc b8 Владелец Пряникова Светлана Юрьевна Действителен с 12.09.2023 по 05.12.2024

> г.Самара 2022 г.

## **1. Пояснительная записка**

### **1.1. Общая характеристика программы**

Настоящая программа предназначена для повышения квалификации руководителей и специалистов различных отраслей экономики, использующих информационнокоммуникационные технологии в своей профессиональной деятельности.

Актуальность дополнительной образовательной программы повышения квалификации «Информационно-куммуникационные технологии в профессиональной деятельности. Продвинутый уровень» обусловлена требованиями качественно повысить уровень цифровизации всех производственных процессов, с учетом особенностей профессиональной деятельности и ее конкретной специфики.

Содержание программы повышения квалификации разработано с учетом квалификационных требований, указанных в едином квалификационном справочнике должностей руководителей специалистов и служащих.

Лицам, успешно освоившим дополнительную профессиональную программу повышения квалификации, и прошедшим итоговую аттестацию выдается удостоверение о повышении квалификации, установленного образца. При освоении программы одновременно с получением высшего профессионального или среднего профессионального образования удостоверение о повышении квалификации выдается после получения соответствующего документа о профессиональном образовании.

## **1.2. Нормативные документы для разработки программы**

Настоящая программа разработана в соответствии со следующими нормативноправовыми актами:

 Федеральный закон от 29.12.2012г. № 273-ФЗ «Об образовании в Российской Федерации»;

 Приказ Министерства образования и науки Российской Федерации от 01.07.2013 г. № 499 «Об утверждении Порядка организации и осуществления образовательной деятельности по дополнительным профессиональным программам»;

«Квалификационный справочник должностей руководителей, специалистов служащих».

## **1.3. Цель реализации программы**

Целью реализации дополнительной профессиональной программы повышения квалификации является совершенствование у слушателей имеющихся профессиональных компетенций в области использования информационно-коммуникационных технологий в профессиональной деятельности.

Задачей реализации дополнительной профессиональной программы повышения квалификации является формирование следующих общекультурных (ОК) и общепрофессиональных (ОПК) компетенций:

*ОК:* Владение методами, способами и средствами получения, хранения, переработки информации, навыками работы с компьютером как средством управления информацией.

*ОПК:* Решение стандартных задач профессиональной деятельности с применением информационно-коммуникационных технологий и с учетом требований информационной безопасности.

## **1.4. Планируемые результаты освоения программы**

В результате успешного освоения программы слушатель должен приобрести следующие знания и умения, необходимые для получения профессиональных компетенций, указанных в п.1.3:

## *Слушатель должен знать***:**

основные понятия в области информационно-коммуникационных технологий;

 базовые системные программные продукты и пакеты прикладных программ, предназначенные для работы с текстовой, табличной и графической информацией;

основные технологии создания, редактирования, оформления, сохранения, передачи и

поиска информационных объектов различного типа (текстовых, графических, числовых и т. п.) с помощью современных программных средств;

расширенные возможности текстового редактора Microsoft Word;

 способы работы с многостраничными документами: добавление колонтитулов, перекрестных ссылок, сносок, слияния и совместного редактирования документов;

 возможности Microsoft Excel для создания, обработки, анализа, совместного использования и отображения информации в виде электронных таблиц;

приемы создания сводных таблиц, методы сортировки и преобразования данных;

приемы и методы поиска информации в сети интернет;

 возможности использования ресурсов сети Интернет для эффективного решения профессиональных задач;

 пути и способы повышения эффективности профессиональной деятельности средствами информационно-коммуникационных технологий;

основные методы и приемы обеспечения информационной безопасности.

### *Слушатель должен уметь***:**

 использовать современные компьютерные технологии в профессиональной деятельности;

 применять в профессиональной деятельности возможности программных продуктов Microsoft Office;

 оценивать программное обеспечение и перспективы его использования с учетом решаемых профессиональных задач;

 использовать технологии сбора, размещения, хранения, накопления, преобразования и передачи данных;

 создавать, редактировать, оформлять, сохранять, передавать информационные объекты различного типа с помощью современных информационных технологий;

работать с электронными таблицами и математическими формулами;

создавать сводные таблицы, графики и диаграммы.

### *Слушатель должен владеть***:**

 методикой использования информационно-коммуникационных технологий в предметной области;

 основными приемами обработки цифровой информации: текстовой, табличной, графической и др.;

 навыками создания документов в текстовом редакторе и их форматирования с учетом правил делового делопроизводства;

навыками структурирования документа, используя стили;

 навыками работы с данными в таблицах Microsoft Excel в том числе создания сводных таблиц;

 приемами использования функций различных категорий для обработки и вычисления данных;

способами обеспечения информационной безопасности.

*Метапрофессиональные качества, которые планируется сформировать в рамках дополнительной профессиональной программы:*

 способность использовать полученные знания в своей профессиональной деятельности;

 способность к осуществлению профессионального самообразования и личностного роста.

### **1.5. Трудоемкость и срок освоения программы**

Нормативная трудоемкость обучения по данной программе может составлять 18, 24 или 36 часов, включая все виды аудиторной и внеаудиторной (самостоятельной) учебной работы слушателя.

Количество часов, отводимое на изучение отдельных тем, последовательность их

изучения в случае необходимости разрешается изменять при условии, что программа будет выполнена полностью.

Объем и срок освоения образовательной программы для конкретной группы обучающихся определяется договором (контрактом) на оказание образовательных услуг.

## **1.6. Форма обучения**

Программа реализуется в очно-заочной или заочной форме обучения без отрыва от работы или с частичным отрывом от работы.

При реализации программы применяются дистанционные образовательные технологии и электронное обучение с использованием Системы дистанционного образования ГБУК «СОУНБ». При реализации программы возможно использованием дистанционных образовательных технологий и электронного обучения.

## **1.7. Режим занятий**

При любой форме обучения учебная нагрузка устанавливается не более 40 часов в неделю, включая все виды аудиторной и внеаудиторной (самостоятельной) учебной работы слушателя.

## **1.8. Категория слушателей и требования к уровню их подготовки**

Программа ориентирована на широкий круг специалистов, имеющих базовые знания применения информационно-коммуникационных технологий, и направлена на формирование углубленных навыков их применения.

К освоению программы допускаются лица, имеющие высшее профессиональное или среднее профессиональное образование, получающие высшее профессиональное или среднее профессиональное образование, без предъявления требований к возрасту, стажу и опыту работы.

## **2. Учебно-тематический план**

# **программы дополнительного профессионального образования «Информационно-коммуникационные технологии в профессиональной деятельности: Продвинутый уровень»**

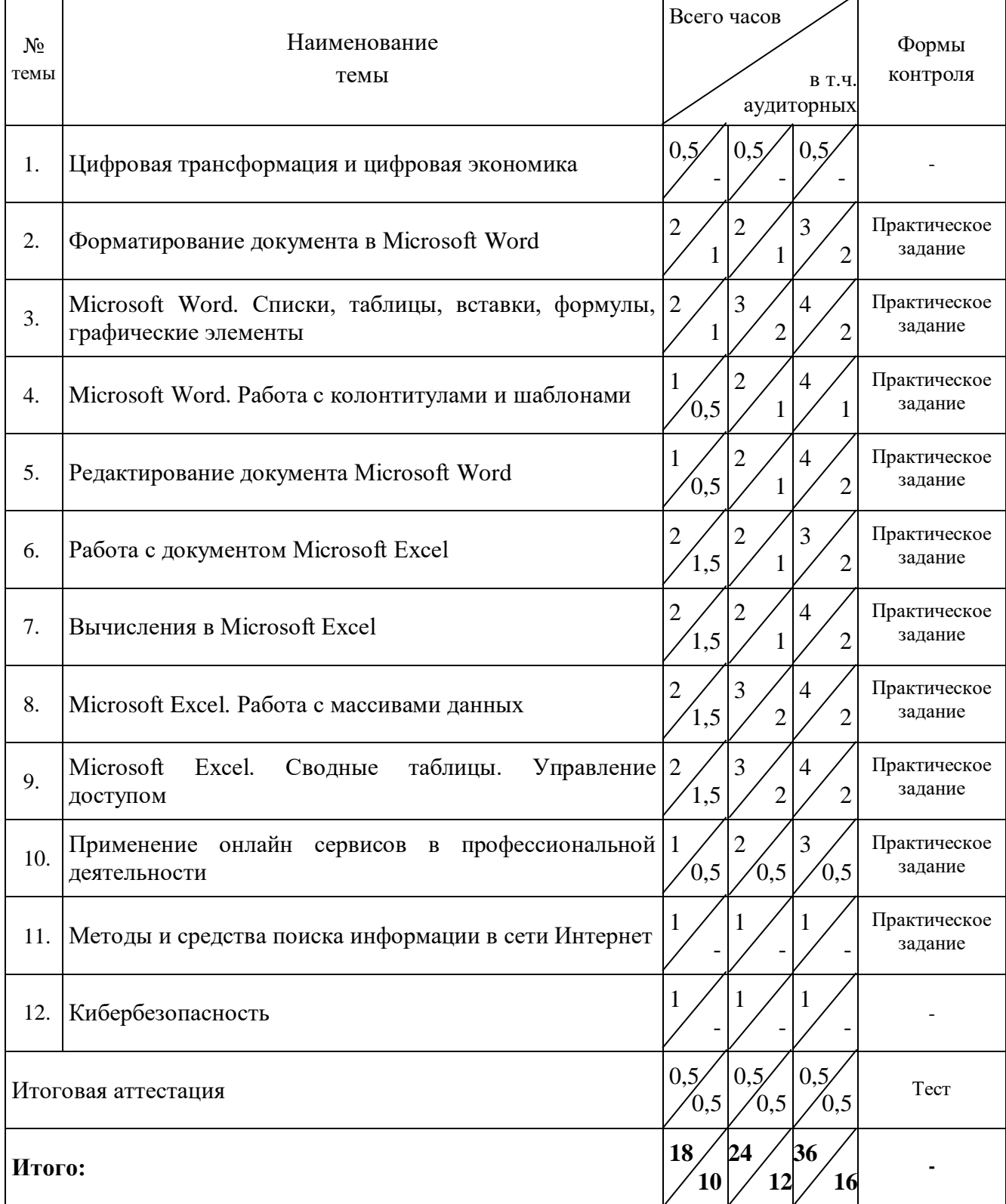

*«Информационно-коммуникационные технологии в профессиональной деятельности. Продвинутый уровень»*

### **3. Документы, регламентирующие содержание и организацию образовательного процесса**

# **3.1.1. Календарный учебный график**

## **реализации программы дополнительного профессионального образования «Информационно-коммуникационные технологии в профессиональной деятельности: Продвинутый уровень».**

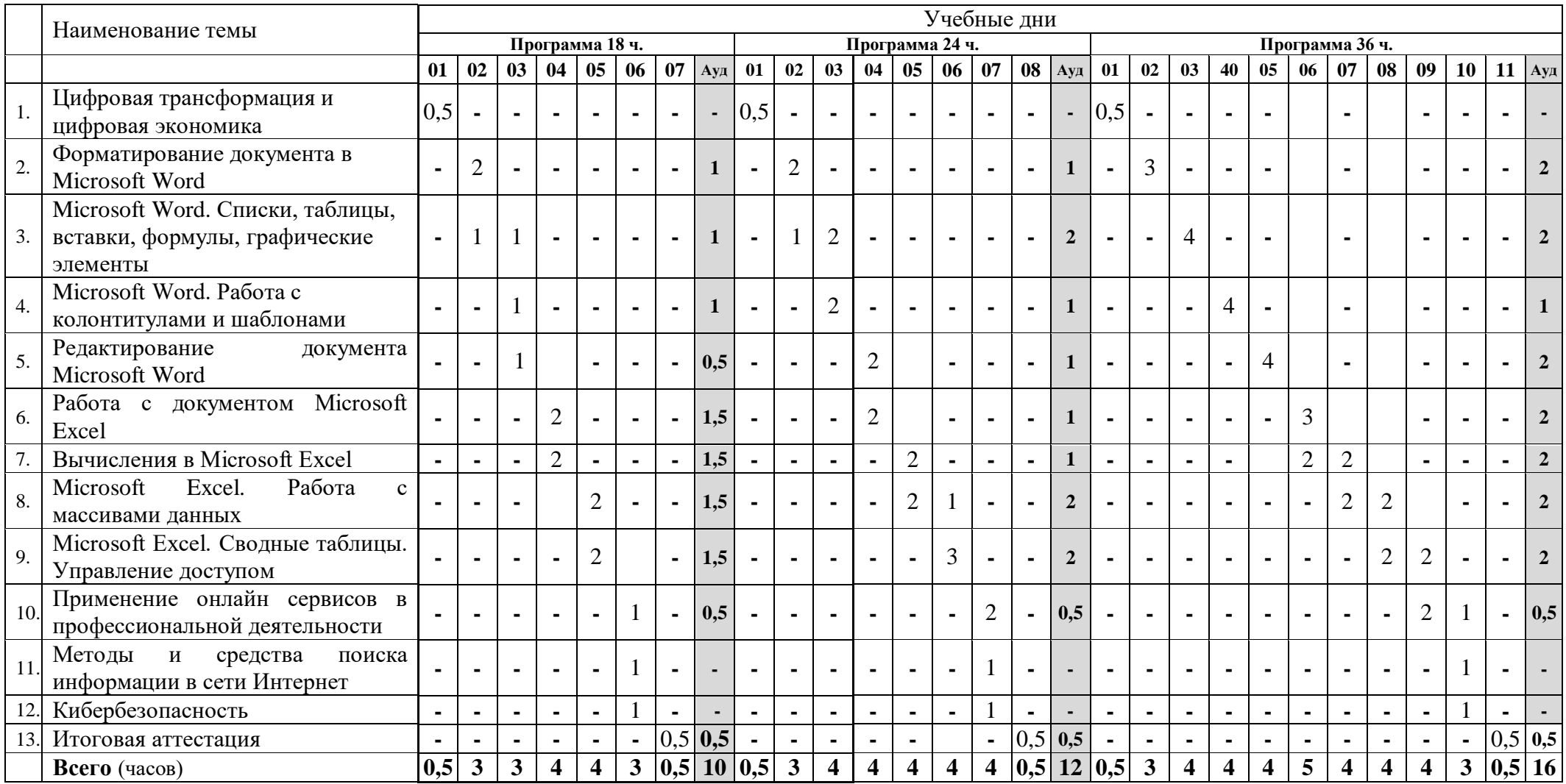

#### **3.2. Организационно-педагогические условия реализации программы**

Реализация данной программы повышения квалификации производится с использованием государственного языка Российской Федерации – русского языка.

Программа включают в себя перечень тем, трудоемкость, последовательность и распределения учебного материала, видов учебной деятельности обучающихся и формы аттестации.

Теоретическая часть темы представляет основные понятия, функционал и инструменты, применяемые при использовании конкретной информационно-коммуникационной технологии и включает комплекс учебно-методических материалов.

Практическая часть темы состоит из заданий, направленных на освоение функциональных возможностей конкретного программного обеспечения или информационной технологии.

Наполняемость учебной группы при очной и очно-заочной форме обучения не должна превышать 10 чел. Продолжительность учебного часа теоретических и практических занятий должна составлять 1 академический час (45 минут.)

Образовательная деятельность обучающихся предусматривает следующие виды учебных занятий и учебных работ: лекции, практические занятия, самостоятельную работу, итоговое тестирование.

Образовательная деятельность обучающихся предусматривает индивидуальную (применяется при обучении по индивидуальному учебному плану), групповую, самостоятельную работу в очной, очно-заочной или заочной форме, с применением дистанционных технологий и электронного обучения.

Занятия проводятся на базе современных образовательных и информационнокоммуникационных технологий, направленных на активную работу с учебным материалом и формирование теоретических знаний и практических умений обучающихся. В ходе освоения образовательной программы обучающие изучают теоретический материал и выполняют комплекс практических заданий в установленной последовательности.

### **3.3. Учебно-методическое и информационное обеспечение программы**

При реализации программы используются электронные образовательные технологии (Система дистанционного обучения ГБУК «СОУНБ»), которые позволяют обеспечить взаимодействие обучающихся с преподавателями независимо от места их нахождения.

Обучающимся предоставляется доступ электронным образовательным ресурсам, в том числе мультимедийные варианты учебного материала.

### **3.4. Кадровое обеспечение реализации программы**

Педагогические работники, реализующие программу должны удовлетворять квалификационным требованиям требованиями ст. 331 ТК РФ и «Единого квалификационного справочника должностей руководителей, специалистов и служащих, раздел «Квалификационные характеристики должностей работников образования» (утвержден Приказом Минздравсоцразвития РФ от 26.08.2010 № 761н).

#### **3.5. Материально-техническое обеспечение реализации программы**

*Техническое обеспечение реализации программы*: Очные занятия проводятся в учебном кабинете, оборудованном стационарными персональными компьютерами, мультимедийным проектором, интерактивной доской. Занятия проводятся с использованием учебнометодической базы, соответствующей установленным требованиям.

*Программное обеспечение реализации программы*: Дистанционное обучение организуется с использованием сервисов для видеоконференций и видеоканала Образовательного центра, электронное обучение с использованием Системы дистанционного образования ГБУК «СОУНБ».

### **3.6. Средства адаптации преподавания программы к потребностям обучающихся инвалидов и лиц с ограниченными возможностями здоровья**

Обучающимся с ОВЗ предоставляется возможность выбора форм проведения мероприятий текущего контроля, альтернативных формам, предусмотренным рабочей программой дисциплины. Предусматривается возможность увеличения в пределах 1 академического часа времени, отводимого на выполнение контрольных мероприятий.

Процедура оценивания результатов обучения инвалидов и лиц с ограниченными возможностями здоровья по дисциплине предусматривает предоставление информации в формах, адаптированных к ограничениям их здоровья и восприятия информации.

При проведении текущего контроля применяются оценочные средства, обеспечивающие передачу информации, от обучающегося к преподавателю, с учетом психофизиологических особенностей здоровья обучающихся.

## **3.7. Оценка качества освоения дополнительной профессиональной программы**

Образовательный центр обеспечивает организацию и проведение текущего и итогового контроля демонстрируемых обучающимися знаний, умений и практических навыков в формате текущего контроля знаний и итоговой аттестации.

Для определения исходного уровня знаний слушателей могут использоваться методы входящего анкетирования. Текущий контроль осуществляется в форме контроля выполнения практических заданий. Допуск обучающегося к изучению каждой последующей темы программы обеспечивается независимо от сроков выполнения практических заданий.

Итоговая аттестация осуществляется после полного освоения материалов программы, подтвержденного успешным выполнением всех практических заданий. Итоговая аттестация проводится в форме тестирования (песьменного или электронного).

Оценка реультатов итоговой аттестации осуществляется аттестационной комиссией. В члены комиссии могут быть включены представители организации заказчика, специалисты в осваиваемом виде профессиональной деятельности, в совершенстве владеющих осваиваемыми слушателями компетенциями.

## **3.8. Критерии оценивания**

Практическое задание оценивается преподавателем и считается выполненным в случае, если все задания выполнены без существенных недочетов, продемонстрирован достаточный уровень владения материалом, проявлены способности применять знания и умения к выполнению конкретных задач, обучающийся обнаружил знание основного учебнопрограммного материала в объеме достаточном для формирования необходимой компетенции.

Итоговая аттестация подтверждается оценкой «зачтено» «не зачтено». Результаты тестирования оцениваются с учетом % верных ответов на тестовые вопросы:

«зачтено» – 60-100%;

«не зачтено»  $-0.59%$ 

## **3.9. Учебно-методические материалы**

Учебно-методические материалы программы:

1. Программа дополнительного профессионального образования повышения квалификации «Информационно-коммукационные технологии в профессиональной деятельности: Продвинутый уровень»;

2. Рабочая программа «Информационно-коммукационные технологии в профессиональной деятельности: Продвинутый уровень»;

3. Фонды оценочных средств;

4. Комплект учебно-методических материалов.

## **3.10. Фонды оценочных средств**

Для обеспечения оценки уровня освоения программы и объективности его результатов формируется фонд оценочных средств результатов освоения программы.

Структурными элементами фонда оценочных средств программы являются:

- комплект прарктических заданий по темам программы (возможно объединение практических работ в комплексное задание, выполняемое по мере освоения материала);
- комплект тестовых заданий для итоговой аттестации.

### **4. Перечень нормативной документации, рекомендованной литературы и электронных**

### **ресурсов**

### *Нормативная документация*

1. Конституция Российской Федерации

2. Федеральный закон от 29.12.2012г. № 273-ФЗ «Об образовании в Российской Федерации»

3. Приказ Министерства образования и науки Российской Федерации от 01.07.2013 г. № 499 «Об утверждении Порядка организации и осуществления образовательной деятельности по дополнительным профессиональным программам»;

4. «Квалификационный справочник должностей руководителей, специалистов служащих».

### *Рекомендованная литература*

1. Word. Excel. Интернет. Электронная почта : офиц. учеб. курс для получения Европ. сертификата. - М. : Триумф, 2008. - 319 с.

2. Анеликова, Людмила Александровна. Упражнения по текстовому редактору Word [Текст] / Анеликова Людмила Александровна. - М. : Солон-Пресс, 2006. - 123 с. : ил. + 1 CD-ROM. - ISBN 5-98003-257-6 : 87.39.

3. Антоненко, М. В. «Толстый» самоучитель работы в Интернете : все самое интересное, полезное и нужное об Интернете в одной книге / М. В. Антоненко, А. В. Будрин, Р. Г. Прокди. - Санкт-Петербург : Наука и Техника (НиТ), 2013. - 558 с.

4. Безека, С. В. Создание презентаций в PowerPoint 2007; PowerPoint 2007. Как создать красочную и информативную презентацию : [лег. и простой способ оформ.] / С. В. Безека. - М. : NT Press ; Владимир : ВКТ, 2007. - 190 с. :

5. Блау, М. Г. Удивительный интернет / Блау Марк Григорьевич. - Москва : ЭНАС-Книга, 2016. - 430, [2] с.

6. Блюмин, А. М. Мировые информационные ресурсы : учебное пособие / Блюмин Аркадий Михайлович, Феоктистов Николай Алексеевич. - 4-е изд., стер. - Москва : Дашков и К°, 2020. - 382 с.

7. В лабиринте Интернета : мир огромных возможностей : переплетение фантазии с реальностью : у компьютера снова и снова / ред.-сост. Жук Л. И. - Минск : Красико-Принт, 2012. - 121 с.

8. Вайнерчук, Г. Информационный удар : как сделать, чтобы в шумном медиамире услышали именно тебя / Вайнерчук Гари ; пер. с англ. Кузнецова О. - Санкт-Петербург [и др.] : Питер, 2015. - 239, [1] с.

9. Долженков, В. А. Microsoft® Office Excel 2010 : [наиболее полн. рук.] / Долженков Виктор Алексеевич, А. Б. Стученков. - СПб. : БХВ-Петербург, 2011. - 791 с.

10. Долженков, В. А. Самоучитель Excel 2010 / Долженков Виктор Алексеевич, А. Б. Стученков. - СПб. : БХВ-Петербург, 2011. - 382 с.

11. Журавлева, И. В. Оформляем документы на персональном компьютере: грамотно и красиво: ГОСТ Р.6.30-2003: возможности Microsoft Word: практическое пособие / Журавлева Ирина Витальевна, Журавлева Маргарита Витальевна. - Москва : Инфра-М, 2016. – 185 с.

12. Заика, А. Компьютер для «чайников» / Заика Александр. - Москва : Рипол Классик : T8RUGRAM, 2017. - 158, [2] с.

13. Информатика. Базовый курс : [учеб. пособие для высш. техн. учеб. заведений] / под ред. Симоновича С. В. - 2-е изд. - СПб. [и др.] : Питер, 2010. - 639, [1] с.

14. Калугина, О. Б. Работа с электронными таблицами. Microsoft Office Excel 2003 / Калугина Ольга Борисовна, В. С. Люцарев ; Интернет-ун-т информ. технологий, МГУ им. М. В. Ломоносова. - М. : Интернет-ун-т информ. технологий, 2006. - 222 с.

15. Кокс, Д. Microsoft® Office Word 2007 : рус. версия / Кокс Джойс, Преппернау Дж. - М. : ЭКОМ, 2007. - 544 с. : ил. + 1 CD-ROM. - (Шаг за шагом)

16. Лавренов, С. М. Excel : сб. примеров и задач / Лавренов Сергей Михайлович. - М. : Финансы и статистика, 2004. - 335 с.

17. Ладожина, Т. Н. Информационная культура: содержание и методика освоения : практическое пособие / Ладожина Татьяна Николаевна. - Москва : Либер-Дом, 2016. - 109, [2] с. 18. Леонтьев, В. П. Компьютер+Интернет, 2011 : новейший самоучитель / Леонтьев Виталий Петрович. - М. : ОЛМА Медиа Групп, 2011. - 639 с.Ли, Ч. Взрывная web-волна : как добиться успеха в мире, преображенном интернет-технологиями / Ли Чарлин, Бернофф Джош ; пер. с англ. Лучининой Е. - Москва : Юрайт, 2010. - 272, [3] с.Льюис, Нэнси Д. Абсолютно ясно о Microsoft Office Excel 2003 : [визуал. курс : пер. с англ.] / Льюис Нэнси Д. - М. : Триумф, 2005. - 241, [6] с.

21. Макарова, Н. В. Статистика в Excel : [учеб. пособие по спец. 061700 "Статистика" и др. спец.] / Макарова Наталья Владимировна, В. Я. Трофимец. - М. : Финансы и статистика, 2006. - 364, [1] с. : ил. ; 21 см. - Библиогр.: с.

22. Мак-Федрис, Пол. Формулы и функции в Microsoft® Excel 2003 : [пер. с англ.] / Мак-Федрис Пол. - М. [и др.] : Вильямс, 2006. - 567 с.

23. Мирошниченко, П. П. Новичок. Word 2010 [Текст] : создание и редактирование текстовых документов : [практ. инструкции по работе в тестовом ред.] / П. П. Мирошниченко, А. И. Голицын, Р. Г. Прокди. - СПб. : Наука и техника, 2010. - 189 с. : ил. - (Просто о сложном). - Библиогр.: с. 189. - ISBN 978-5-94387-639-4 : 57.13.

24. Михеева, Е. В. Практикум по информатике : [учеб. пособие] / Михеева Елена Викторовна. - 2-е изд., стер. - М. : Academia, 2004. - 186, [1] с.

25. Несен, А. В. Microsoft Word 2007: от новичка к профессионалу [Текст] : с компактдиском / Несен Алина Васильевна. - М. : Солон-Пресс, 2007. - 413, [3] с. : ил. + 1 CD-ROM. - (Самоучитель пользователя). - ISBN 5-98003-307-6 : 181.00.

26. От ARPANET до INTERNET / редактор Волкова С. - Санкт-Петербург : Страта, 2019. - 154, [2] с.

27. Пащенко, И. Г. Word 2007 [Текст] / Пащенко Игорь Георгиевич. - М. : Эксмо, 2008. - 463, [1] с. : ил. - (Шаг за шагом). - ISBN 978-5-699-23671-8 : 106.99.

28. Савеленок, Д.Н. Компьютерные техники презентации : Учеб.-метод. пособие / Савеленок Дмитрий Николаевич ; Междунар. акад. бизнеса и банк. дела, Каф. информ.-технол. систем. - Тольятти : Междунар. акад. бизнеса и банк. дела, 2000. - 26,(4)с.

29. Социальные сети и деструктивный контент / авторы: Остапенко А. Г. [и др.] ; под редакцией Новикова Д. А. - Москва : Горячая линия-Телеком, 2018. - 274, [1] сСушков, С. А. Эффективная презентация : учеб. пособие / Сушков Сергей Александрович, Э. В. Слесарева ; М-во образования и науки РФ, Федер. агентство по образованию, Поволж. гос. социал.-гуманит. акад. - Самара : ПГСГА, 2009. - 111 с.

31. Фрай, Кертис Д. Microsoft® Office Excel 2007® : [рус. версия : пер. с англ.] / Фрай Кертис Д. - М. : ЭКОМ, 2007. - 479 с.

32. Холи, Рэина. Excel. Трюки : [100 проф. примеров : перевод] / Холи Рэина, Д. Холи. - СПб. [и др.] : Питер, 2006. - 286 с.

33. Хохрякова, Ю. В. Основы работы с текстовым процессором Microsoft Word : [учебное пособие] / Хохрякова Юлия Владимировна ; Федер. агентство по образованию, Самар. гос. ун-т, Каф. математики, информатики и мат. методов в экономике. - Самара : Самарский университет, 2008. - 74 с.

34. Хохрякова, Юлия Владимировна. Основы работы с текстовым процессором Microsoft Word [Текст] : [учебное пособие] / Хохрякова Юлия Владимировна ; Федер. агентство по образованию, Самар. гос. ун-т, Каф. математики, информатики и мат. методов в экономике. - Самара : Самарский университет, 2008. - 74 с. : ил. ; 21 см. - Библиогр.: с. 74. - 55.00. 35.

# *Электронные ресурсы*

1. 29 уроков работы в Excel. Полный практический курс от популярного тренинг-проекта / Your Mentor. – 2020. - URL: <https://www.your-mentor.ru/praktika/148-29-urokov-raboty-v-excel>

*«Информационно-коммуникационные технологии в профессиональной деятельности. Продвинутый уровень»* 2. Азбука Интернета : учебное пособие для пользователей старшего поколения: работа на компьютере и в сети Интернет . – Москва: 2017. – 176 с.: ил. URL: <https://soldshi.stv.muzkult.ru/media/2019/03/12/1259700745/Azbuka-Interneta-uchebnik.pdf> 3. Иллюстрированный самоучитель по Microsoft Excel. - URL: <http://samoychiteli.ru/document37816.html> 4. Иллюстрированный самоучитель по Microsoft Word - URL: <http://samoychiteli.ru/document37900.html> 5. Иллюстрированный самоучитель по работе в Internet. - URL: <http://samoychiteli.ru/document37736.html> 6. Карчевский, Е.М. Word 2010 в примерах : учебноe пособие / Е.М. Карчевский, И.Е. Филиппов, И.А. Филиппова. – Казань : Казанский университет, 2012. – 125 с. - URL: [https://kpfu.ru/docs/F1363895552/Word\\_2010.pdf](https://kpfu.ru/docs/F1363895552/Word_2010.pdf) (дата обращения: 14.09.21) 7. Краинский, И. Word 2007 / И. Краинский. – Москва : Питер, 2008. - 240 с. : ил. - (Популярный самоучитель). - URL: [http://www.libma.ru/kompyutery\\_i\\_internet/word\\_2007\\_populjarnyi\\_samouchitel/index.php](http://www.libma.ru/kompyutery_i_internet/word_2007_populjarnyi_samouchitel/index.php)  8. Лебедев А. Н. Понятный самоучитель Excel 2013. - Санкт-Петербург, 2014. – 128 с. - URL: [http://ishmbuoo.narod.ru/GRCPI/lebedev\\_a-n-ponjatnyj\\_samouchitel\\_excel\\_2013-2014.pdf](http://ishmbuoo.narod.ru/GRCPI/lebedev_a-n-ponjatnyj_samouchitel_excel_2013-2014.pdf)  9. Макаров Э. П. Электронные таблицы MS Excel 2007. Ч. 1 / Э. П. Макаров, Н. А. Лашманова, А. А. Виткин : учебное издание. – Екатеринбург : Издательство Уральского университета, 2013. – 194 с. - URL: [https://elar.urfu.ru/bitstream/10995/43281/1/978-5-7996-0810-](https://elar.urfu.ru/bitstream/10995/43281/1/978-5-7996-0810-1_2013.pdf) [1\\_2013.pdf](https://elar.urfu.ru/bitstream/10995/43281/1/978-5-7996-0810-1_2013.pdf)  10. Мерзлякова, С. В. Основы работы в сети Интернет : учебно-методическое пособие / Мерзлякова С.В., Пирская А.С., Смирнова Е.В. - . – СПб., 2008. – 120 с. - URL: [http://window.edu.ru/resource/845/74845/files/basic\\_internet\\_2008.pdf](http://window.edu.ru/resource/845/74845/files/basic_internet_2008.pdf) (дата обращения: 10.09.21) 11. Паклина, В. М. Подготовка документов средствами Microsoft Office 2013 : учебнометодическое пособие / В. М. Паклина, Е. М. Паклина. – Екатеринбург : Изд-во Урал. ун-та, 2014. – 111, [1] c. - URL: https://elar.urfu.ru/bitstream/10995/28822/1/978-5-7996-1217-7\_2014.pdf 12. Работа пользователя в Microsoft Excel 2010 : учебное пособие / Т.В. Зудилова, С.В. Одиночкина, И.С. Осетрова, Н.А. Осипов. - Санкт-Петербург, 2012. - URL: <https://books.ifmo.ru/file/pdf/877.pdf> 13. Работа пользователя в Microsoft Word 2010 : учебное пособие / Т.В. Зудилова, С.В. Одиночкина, И.С. Осетрова, Н.А. Осипов. - СПб: НИУ ИТМО, 2012. – 100 с. - URL: <https://books.ifmo.ru/file/pdf/912.pdf> 14. Стригунов, В. В. Основы работы с текстовым редактором Microsoft Word 2010 :учебное пособие / В. В. Стригунов, Н. И. Шадрина, Н. Д. Берман ; [науч. ред. Э. М. Вихтенко]. – Хабаровск : Изд-во Тихоокеан. гос. ун-та, 2013.– 80 с. - URL: [https://pnu.edu.ru/media/filer\\_public/de/c1/dec130c8-06eb-42ff-ba6b-](https://pnu.edu.ru/media/filer_public/de/c1/dec130c8-06eb-42ff-ba6b-29ce788098c5/osnovy_raboty_word_2010_posobie.pdf)[29ce788098c5/osnovy\\_raboty\\_word\\_2010\\_posobie.pdf](https://pnu.edu.ru/media/filer_public/de/c1/dec130c8-06eb-42ff-ba6b-29ce788098c5/osnovy_raboty_word_2010_posobie.pdf) 15. Учебник PowerPoint - 2007: учебное пособие. - URL: <https://kafedra.1mgmu.com/images/!!PowerPoint-2007.pdf> 16. Шадрина Н. И. Лабораторный практикум по приложениям Microsoft Word и Excel 2010 : учебное издание / Н. И. Шадрина, Н. Д. Берман, В. В. Стригунов. – Хабаровск : Издательство ТОГУ, 2014. – 85 с. - URL: [https://pnu.edu.ru/media/filer\\_public/58/56/5856b1f7-45da-4d3a-820d-](https://pnu.edu.ru/media/filer_public/58/56/5856b1f7-45da-4d3a-820d-73652ce3298f/lab-ms-office-zaoch.pdf)[73652ce3298f/lab-ms-office-zaoch.pdf](https://pnu.edu.ru/media/filer_public/58/56/5856b1f7-45da-4d3a-820d-73652ce3298f/lab-ms-office-zaoch.pdf) 17. Электронные таблицы Excel: практические и контрольные работы. - URL: <http://maloohtcollege.ru/wp-content/uploads/2020/03/prakticheskie-zadanija-po-excel-2018.pdf> 18. Электронный учебник по программе Microsoft Powerpoint : учебно-методическое пособие / В. Л. Рожков. - URL: [https://nsportal.ru/npo-spo/informatika-i-vychislitelnaya](https://nsportal.ru/npo-spo/informatika-i-vychislitelnaya-tekhnika/library/2016/02/12/elektronnyy-uchebnik-po-programm-0)[tekhnika/library/2016/02/12/elektronnyy-uchebnik-po-programm-0](https://nsportal.ru/npo-spo/informatika-i-vychislitelnaya-tekhnika/library/2016/02/12/elektronnyy-uchebnik-po-programm-0)

## Лист регистрации изменений